## Report Name: Transition Report

**Purpose:** The purpose of this report is to review transition data for individual students or a group of students with closed IEPs.

**This report includes:** Student Name; SASID; Local ID; Resident County & School; Service County & School; Disability; Race; Current Grade; IEP Date; Gender; Academic and Functional Areas Assessed; Evaluation Method-By-With; ESY Goal; Objectives; Student Preferences And Interests; Post Secondary Goals: and Transition Activities with progress monitoring. (Outcomes); Course of Study; Projected Category of Exit; Agency Linkage; Document basis for decisions.

- 1. Choose the **Reports** button from any screen in the Maryland Online IEP.
- 2. From the list of available reports, click on **Transition Report**.
- 3. The Transition Report can be filtered by Resident County/School, Service County/School, Grade and or Student will turn 16 years old by.
- 4. Once criteria have been selected, click Show Students to view the names.

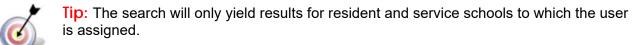

**Note:** If the service county and school, as well as, the Resident County and school criteria are selected, the reporting tool will yield a smaller, more specific set of results. Selecting the resident county will produce a report of students within the selected county regardless of Service County. Selecting the service county will produce a report of

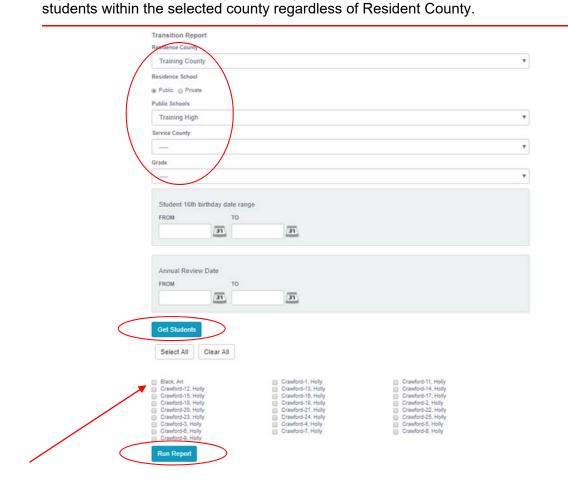

- 5. Choose which student or students will be included in the **Transition** report by clicking on the square check box next to the desired student's name, or to choose all students, click the Select All button.
- 6. If the **Select All** button is chosen, then **Run Report**, the tool will produce reports for every student that meets the criteria. If the user selects one or more boxes from the list, the **Transition** Report will generate a report for the student or students selected.
- 7. The results can be viewed on screen, printed or downloaded to a CSV file.

| esident School:<br>ervice County:<br>ervice School: /<br>rade: Any<br>tudent 16th bir                              | Training County<br>Training High<br>Any                                                                                                    | ···· To: ····                                                                                                    |                                                                                                    |                                                                                      |                                                                        |                                        |                  |                                  |                       |                              |                        |                  |
|----------------------------------------------------------------------------------------------------|----------------------------------------------------------------------------------------------------|----------------------------------------------------------------------------------------------------|----------------------------------------------------------------------------------------------------|--------------------------------------------------------------------------------------|------------------------------------------------------------------------|----------------------------------------|------------------|----------------------------------|-----------------------|------------------------------|------------------------|------------------|
| Holly Crav                                                                                                    | vford-17                                                                                                    |                                                                                                    |                                                                                                    |                                                                                      |                                                                        |                                        |                  |                                  |                       |                              |                        |                  |
| 5A51D<br>4049872231                                                                                                | Local ID                                                                                                    | Resident County<br>Training County                                                                                                    | Resident School<br>Training High                                                                       | Service County                                                                       | Service School                                                         | Disability<br>OTHER HEALTH IMPA        | URMENT V         | id Race<br>hite (not<br>ispanic) | New Race<br>White     | Current<br>Grade<br>Grade 10 | 1EP Data<br>06/04/2017 | Gender<br>Female |
| construct<br>as measur<br>writing rul                                                                              | 018, Holly will use<br>paragraphs that ex<br>red by a score of 3<br>bric, on at least 5                                                                                                    | xpress information<br>or more based o<br>assignments.                                                                                                    | n in an organized                                                                                      | fashion<br>point                                                                     |                                                                        |                                        |                  |                                  |                       |                              |                        |                  |
| Academic - Writt<br>Objectives<br>1. By Decerrinformation<br>writing ru<br>2. Dy April 2<br>and sufficient         | Functional Areas Asso<br>an Language Expression<br>aber 2017, Holly will use<br>on in order to introduce a<br>abrir, on 3 assignments.<br>2019, Holly will use a gra<br>cient Facts, to write an ini<br>5 S-point writing rubrir, o                                                                        | an outline to organize o<br>a topic, with a score of 3<br>phic organizer to expan<br>formative paragraph tha                                                            | l or more based on a 9t<br>d a topic with well-chos                                                    | Informal<br>, and<br>h grade S-point<br>en, relevant,                                | ion Method<br>Procedures                                               |                                        | By<br>Dit/01/201 | n                                | WITH<br>80 % Accuracy | ESY<br>No                    | Gaal?                  |                  |
| STUDENT PI<br>The post se<br>Document E<br>Discussion i<br>Holly was p<br>was in the<br>Holly state<br>time job af | (To be completed annually,<br>REFERENCES AND INTE<br>condary goal(s) are to<br>ordary goal(s) are to<br>ordare goal(s) are to<br>order of student's interests, is<br>rovided with a CAREER C<br>area of sales and manufa<br>d that she wants to work<br>ter-school at the nearby or<br>NDARY GOALS (Outcon | RESTS:<br>be based on the study<br>w: 05/19/2017<br>preferences and age a<br>LUSTER INTEREST INVE<br>cturing.<br>in store that sells clothe<br>dlothing store.<br>nes): | ent's interests and pro<br>ppropriate transition<br>NTORY list on Septembe<br>s and shoes so she can g | eferences<br>assessments:<br>er 14, 2016. Holly's high<br>get a discount. She will t | try to get a part                                                      |                                        |                  |                                  |                       |                              |                        |                  |
| Employme                                                                                                    | dary goal(s) are to be<br>ent (required):<br>e employed in the field of                                                                                                    |                                                                                                    |                                                                                                    | luicated for training a                                                              | nayor education.                                                       |                                        |                  |                                  |                       |                              |                        |                  |
| Training:<br>Upon high                                                                                             | school graduation, Holly v                                                                                                    | will attend the managem                                                                                                    | ent training program off                                                                               | ered through Walmart.                                                                |                                                                        |                                        |                  |                                  |                       |                              |                        |                  |
| COURSE O<br>The cours<br>Human Cor<br>Student is<br>Job Sampli<br>PROJECTE<br>The student<br>Have the st           | e of study is to support<br>sumer Services, Hospital<br>enrolled in the following<br>& Employment Training<br>ID CATEGORY OF EXIT:<br>It is projected to exit v<br>DATE OF EXIT:<br>is projected to exit/graduu<br>dent and parents bee                                                                    | t the stated postsecon<br>ity & Tourism<br>ing Functional and Ski<br>g<br>with: Maryland High Sch<br>ate school May 28, 2020                                            | II Development Activi<br>ool Diploma: (with 2 cm<br>) (month, day, year)<br>under IDEA do not t        | edits of Foreign Languag                                                             | th disabilities on react                                               | ing age of majority, except            | t under          |                                  |                       |                              |                        |                  |
|                                                                                                    | student and parent w                                                                                                    |                                                                                                    |                                                                                                    |                                                                                      |                                                                        |                                        |                  |                                  |                       |                              |                        |                  |
| AGENCY LIN                                                                                                    |                                                                                                    | Consent for Referral<br>or Application:                                                                                                    | *The student has<br>been referred or<br>applied to:                                                    | Consent for Agency<br>Representative<br>invite to the IEP<br>team meeting:           | *Agency<br>Representatives<br>were invited to the<br>IEP Team meeting: | Anticipated Services<br>in Transition: |                  |                                  |                       |                              |                        |                  |
| Services (D                                                                                                    |                                                                                                    | No                                                                                                    | No                                                                                                    | No                                                                                   | N/A                                                                    | No                                     |                  |                                  |                       |                              |                        |                  |
| Administra                                                                                                    | ntal Disabilities<br>tion (DDA):                                                                                                    | No                                                                                                    | No                                                                                                    | No                                                                                   | N/A                                                                    | No                                     |                  |                                  |                       |                              |                        |                  |
| (BHA):                                                                                                    | ealth Administration                                                                                                    | No                                                                                                    | No                                                                                                    | No                                                                                   | N/A                                                                    | No                                     |                  |                                  |                       |                              |                        |                  |
| Departmen<br>and Regula                                                                                            | t of Labor, Licensing,<br>tion (DLLR):                                                                                                    | No                                                                                                    | No                                                                                                    | No                                                                                   | N/A                                                                    | No                                     |                  |                                  |                       |                              |                        |                  |
| *If NO or N                                                                                                    | /A, document basis for                                                                                                    | decision:                                                                                                    | he may be referred due                                                                                 | an the fall of her Surley                                                            |                                                                        |                                        |                  |                                  |                       |                              |                        |                  |

Student and parent have been provided with a self-referral form for DDA. Holly is not eligible for services through BHA because she does not meet the eligibility criteria.

## **Transition Report**

Discussion to support decision: Holly attended and led the IEP meeting. Holly's father attended. Parent was provided with:

DDA Self-Referral Application, Parent's Rights Procedural Safeguards Notice, Habilitative Services, Graduation Requirements and the Transition Planning guide.

### TRANSITION ACTIVITIES:

Activity Type: Employment Training

Details: Holly will participate in 2 community work experiences.

# Responsible Party: Special Educator

Parents

### Activity Type: Academic

Details: Holly will work with her case manager to develop study skills and develop self-advocacy. She will meet with her case manager to better understand her disability, accommodations and modifications. Holly will become a self-advocate in meeting her IEP meeds and actively participate in her IEP Meetings.

# Responsible Party: Special Educator

Classroom teachers

### Student

### Parents

Progress 1 on Transition Activity 05/01/2017:Partially Completed

### Holly attended her first IEP meeting on April 30, 2017